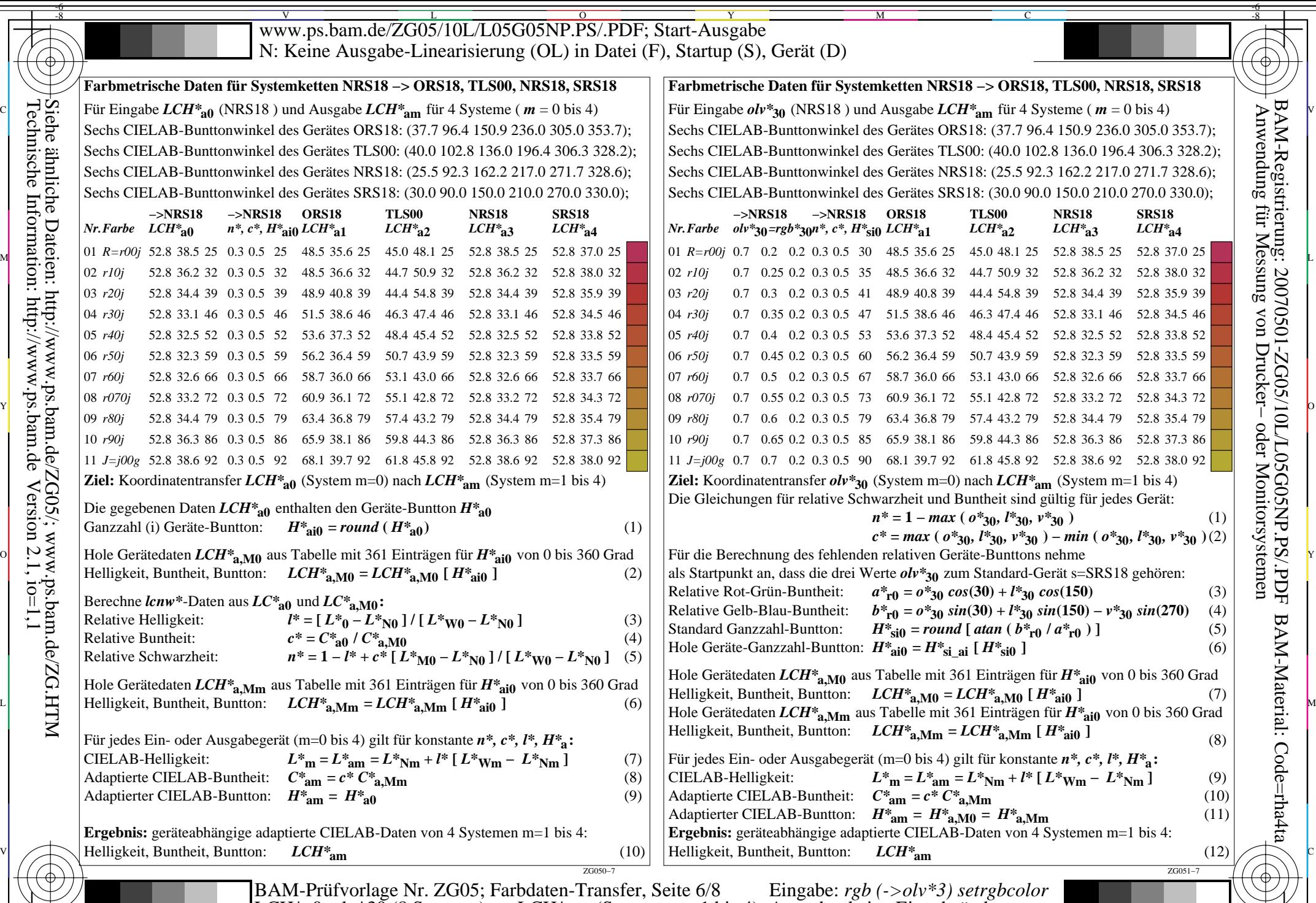

-8

C

M Y  $\overline{O}$ L  $\frac{12}{6}$   $\frac{12}{6}$ 

V

-6

BAM-Material: Code=rha4ta

-6

 Anwendung für Messung von Drucker− oder Monitorsystemen BAM-Registrierung: 20070501-ZG05/10L/L05G05NP.PS/.PDF